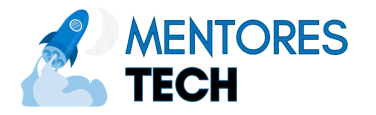

#### Instalación

Instala Docker Engine (solo para Linux) o Docker Desktop (para Linux, macOS y Windows). Consulta las instrucciones de instalación en los siguientes enlaces:

- [Instalación](https://docs.docker.com/engine/install/) de Docker Engine
- Docker [Desktop](https://docs.docker.com/desktop/)

#### Comandos para Contenedores

- docker run <image> Crea y ejecuta un nuevo contenedor.
- docker run -p 8080:80 <image> Publica el puerto 80 del contenedor al puerto 8080 del host.
- docker run -d <image> Ejecuta un contenedor en segundo plano.
- docker run -v <host>:<container> <image> Monta un directorio del host en un contenedor.
- docker ps Lista los contenedores en ejecución.
- docker ps --all Lista todos los contenedores (en ejecución o detenidos).
- docker logs <container\_name> Obtiene los registros de un contenedor.
- docker logs -f < container\_name > Obtiene y sigue los registros de un contenedor.
- docker stop <container\_name> Detiene un contenedor en ejecución.
- docker start <container\_name> Inicia un contenedor detenido.
- docker rm < container\_name > Elimina un contenedor.

## Ejecutando Comandos en un Contenedor

- docker exec <container\_name> <command> Ejecuta un comando en un contenedor en ejecución.
- docker exec -it <container\_name> bash Abre un shell en un contenedor en ejecución.

## Comandos para Imágenes

- docker build -t <image> . Construye una nueva imagen desde el Dockerfile en el directorio actual y la etiqueta.
- docker images Lista las imágenes locales.
- docker rmi <image> Elimina una imagen.

### Comandos para Registro de Contenedores

- docker login Inicia sesión en Docker Hub.
- docker login <server> Inicia sesión en otro registro de contenedores.
- docker logout Cierra sesión en Docker Hub.
- docker logout <server> Cierra sesión en otro registro de contenedores.
- docker push <image> Sube una imagen a un registro.
- docker pull <image> Descarga una imagen de un registro.
- docker search <image> Busca imágenes en Docker Hub.

### Comandos del Sistema

- docker system df Muestra el uso del disco de Docker.
- docker system prune Elimina datos no utilizados.
- docker system prune -a Elimina todos los datos no utilizados.

# **Docker Cheat Sheet**

**www.mentorestech.com**

## Docker Compose

- docker compose up Crea e inicia contenedores.
- docker compose up -d Crea e inicia contenedores en segundo plano.
- docker compose up --build Reconstruye imágenes antes de iniciar contenedores.
- docker compose stop Detiene servicios.
- docker compose down Detiene y elimina contenedores y redes.
- docker compose ps Lista contenedores en ejecución.
- docker compose logs Visualiza los registros de todos los contenedores.
- docker compose logs <service> Visualiza los registros de un servicio específico.
- docker compose logs -f Visualiza y sigue los registros.
- docker compose pull Descarga las últimas imágenes.
- docker compose build Construye o reconstruye servicios.
- docker compose build --pull Descarga las últimas imágenes antes de construir.

# Instrucciones de Dockerfile

- FROM <image> Establece la imagen base.
- FROM <image> AS <name> Establece la imagen base y nombra la etapa de construcción.
- RUN <command> Ejecuta un comando como parte del proceso de construcción.
- CMD ["exec", "param1", "param2"] Ejecuta un comando cuando el contenedor inicia.
- ENTRYPOINT ["exec", "param1"] Configura el contenedor para que funcione como un ejecutable.
- ENV <key>=<value> Establece una variable de entorno.
- EXPOSE <port> Expone un puerto.
- COPY <src> <dest> Copia archivos de la fuente al destino.
- COPY --from=<name> <src> <dest> Copia archivos de una etapa de construcción al destino.
- WORKDIR <path> Establece el directorio de trabajo.
- VOLUME <path> Crea un punto de montaje.
- USER <user> Establece el usuario.
- ARG <name> Define un argumento de construcción.
- ARG <name>=<default> Define un argumento de construcción con un valor predeterminado.
- LABEL <key>=<value> Establece una etiqueta de metadatos.
- HEALTHCHECK <command> Establece un comando de control de salud.

Para obtener la referencia completa de Dockerfile, consulta [Referencia](https://docs.docker.com/engine/reference/builder/) de Dockerfile.

Para obtener la referencia completa del archivo Docker Compose, consulta [Referencia](https://docs.docker.com/compose/compose-file/) del Archivo Docker Compose.

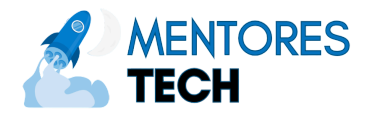